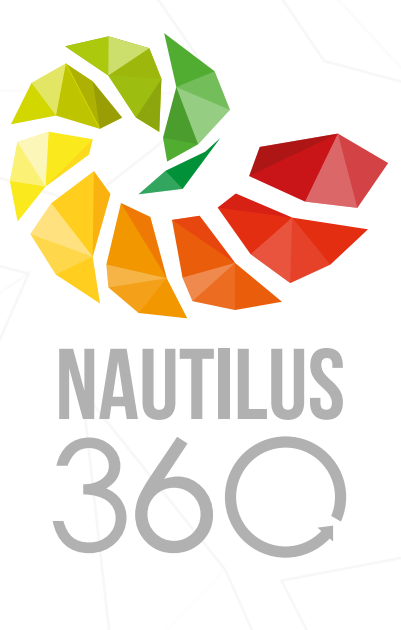

# Catálogo Ecommerce

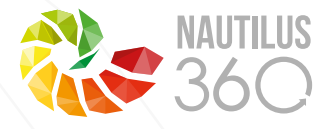

### Catálogo de productos

### Diseño

Diseño persanalizado Baner animado 1 a 12 Secciones informativas Historia, Misión, Visión Sección de contacto Dirección Teléfonos Correos Ubicación en google maps Visible en Celulares y Tablets Formulario de contacto Boton directo a Whatsapp Vinculos a redes sociales Categorias de productos Carga de hasta 200 Productos Descripción de Producto - 4 Imagenes - Tamaño / Precio / Codigo - Descripción - Variantes de Color - Inventario por Talla y colores - Video - PDF descargable Diferentes metodos de Pago - Paypal / Banco / Oxxo Optimización SEO Basica Estadisticas de visitantes Analytics Hasta 5 reviciones 2 propuestas de diseño 2 Actualizaciones sencillas por año - Solo paginas Hospedadas en N360

### Administrador contenidos

Editor Baners

 - Agregar / Actualizar / Eliminar Imagenes Editor de datos principales

 - Telefono Correos Ubicación Mapa Editor de Secciones

 - Agregar / Actualizar / Eliminar Secciones Editor de Redes

- Agregar / Actualizar / Eliminar Redes Editor de categorias

- Agregar / Actualizar / Eliminar Secciones Editor de productos

- 4 Imagenes
- Tamaño / Precio / Codigo
- Descripción
- Variantes de Color
- Inventario por Talla y colores
- Video
- PDF descargable

Administrador de pedidos Editor Metodos de pago Administrador de costo de envio

### Hospedaje

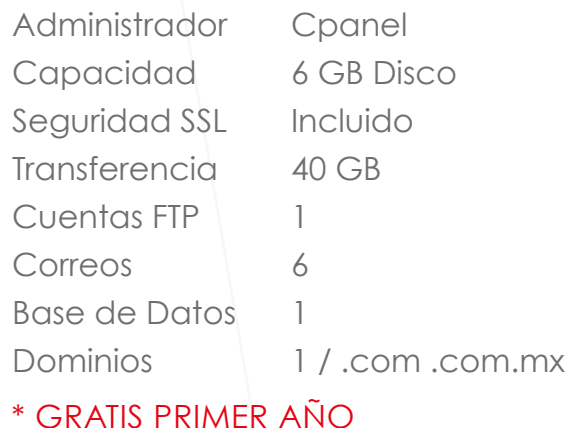

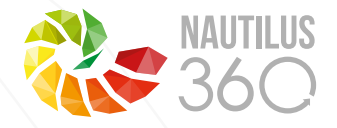

### Mapa de Sitio

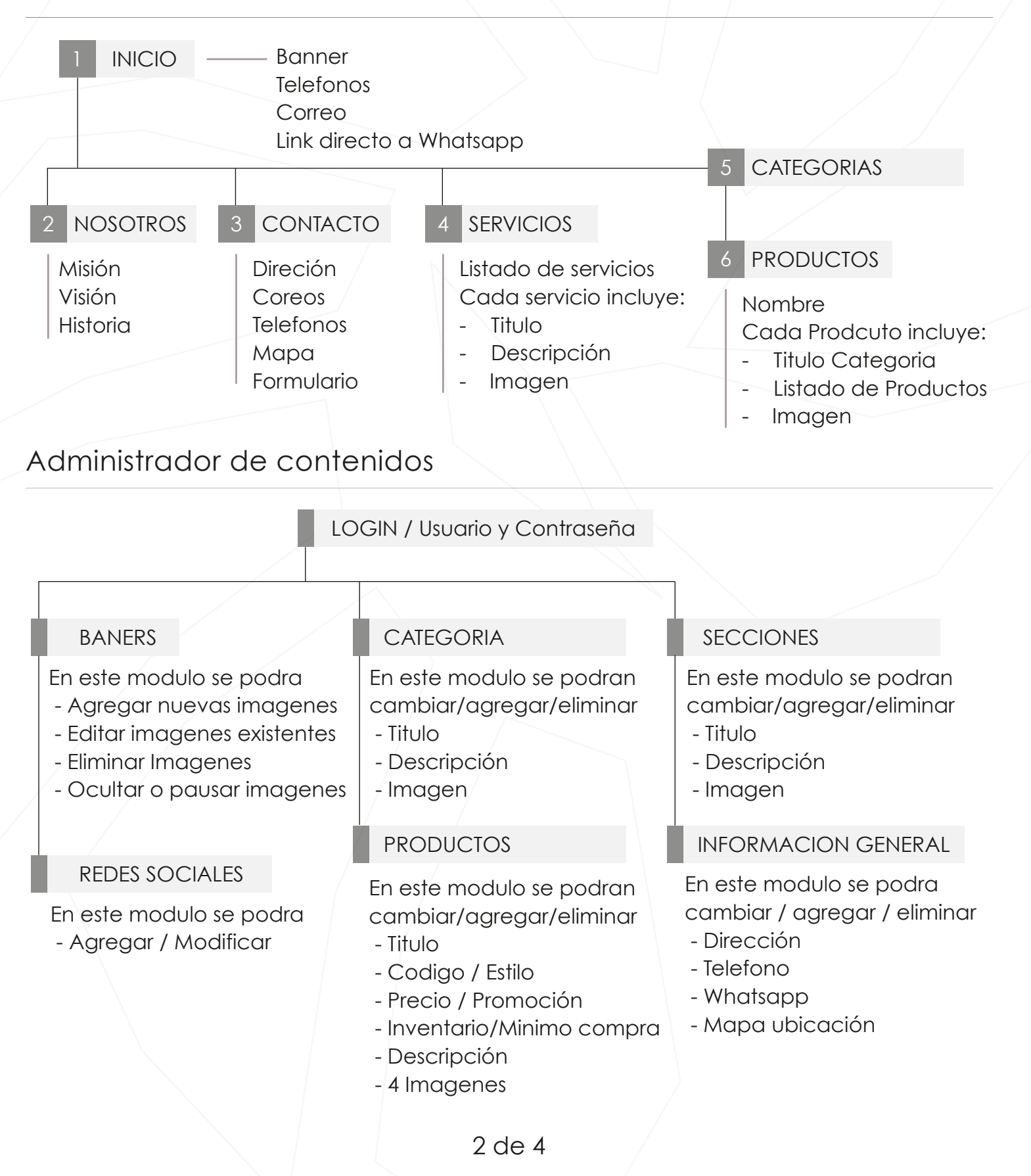

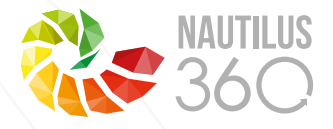

### Metodologia

1

#### Presentación de bocetos:

en esta etapa es donde se propone y define la cuestión visual de la página (estructura, botones, banners, formas y colores) se presentan bocetos visuales (imágenes .Jpg) de como se vera su sitio web y se puede modificar todo lo que se requiera de manera libre.

#### Tiempo de etapa no. 1: 5 días hábiles

inicia una vez entregada la información completa.

Es importante elegir el diseño definitivo ya que una vez terminado este proceso toda modificación en cualquier otra etapa, implicaría regresar al punto de partida, lo que repercutiría en tiempos de entrega.

#### 2 Programación:

una vez definido el diseño general de la página, se comienzan con la programación del codigo :

#### tiempo de etapa no. 2 : 10 días hábiles

una vez aprobado el diseño en imagen

#### 3 Correciones y ajustes:

en esta etapa se deben corregir errores de escritura o información a si como cuestiones de contenido una vez visible al publico se podran realizar ajustes por 5 dias mas Tiempo de etapa no. 3 : 5 dias hábiles.

#### **IMPORTANTE**

El proyecto total tendrá como duración máxima 30 Días naturales, despues de este periodo cada cambio o modificación generará un costo extra de actualización

### Cronograma

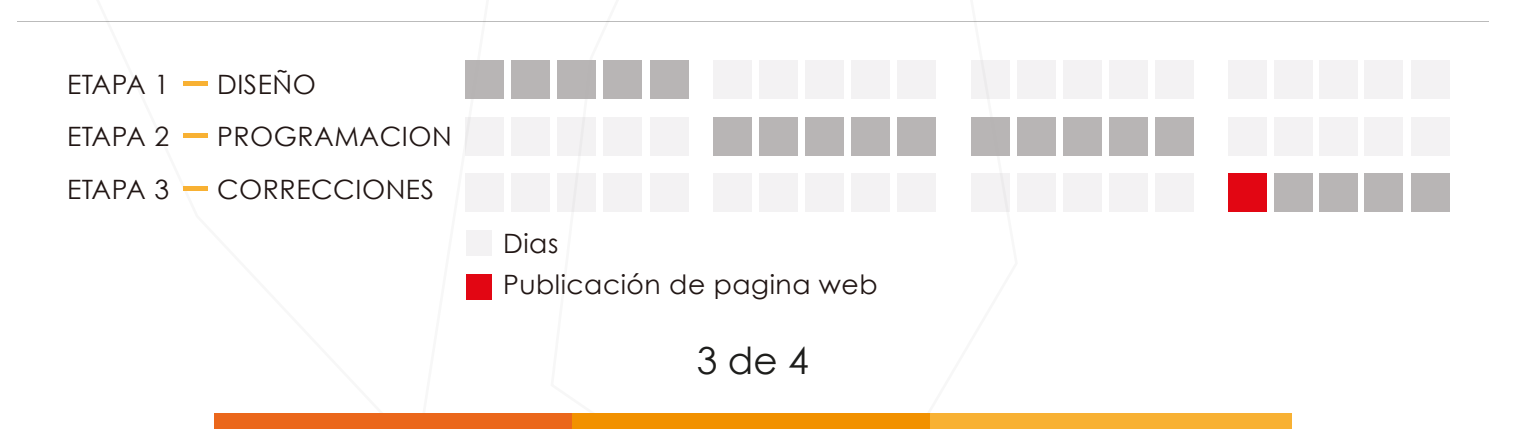

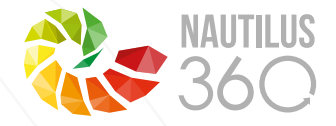

## Costos y Metodos de pagos

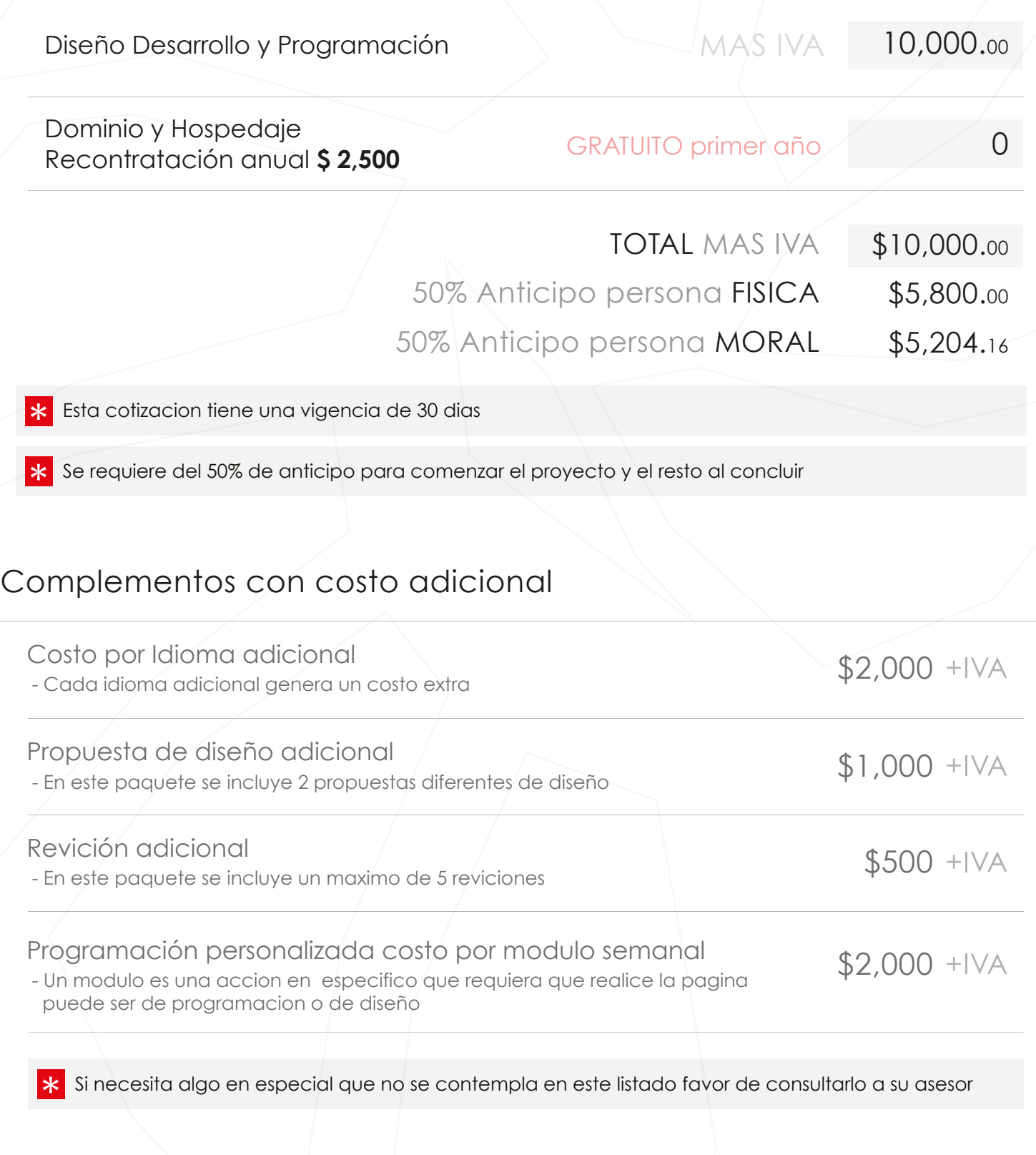